# Package 'bsgof'

August 24, 2023

<span id="page-0-0"></span>Title Birnbaum-Saunders Goodness-of-Fit Test

Version 0.23.8

Date 2023-08-24

Author Chanseok Park [aut, cre] (<<https://orcid.org/0000-0002-2208-3498>>), Min Wang [ctb] (<<https://orcid.org/0000-0002-9233-7844>>)

Maintainer Chanseok Park <statpnu@gmail.com>

Depends  $R$  ( $>= 4.0$ )

Description Performs goodness of fit test for the Birnbaum-Saunders distribution and provides the maximum likelihood estimate and the method-of-moments estimate. For more details, see Park and Wang  $(2013)$  [<arXiv:2308.10150>](https://arxiv.org/abs/2308.10150). This work was supported by the National Research Foundation of Korea (NRF) grants funded by the Korea government (MSIT) (No. 2022R1A2C1091319, RS-2023-00242528).

License GPL-2 | GPL-3

URL <https://AppliedStat.GitHub.io/R/>

BugReports <https://GitHub.com/AppliedStat/R/issues> Encoding UTF-8 LazyData yes NeedsCompilation no Repository CRAN

Date/Publication 2023-08-24 10:40:05 UTC

# R topics documented:

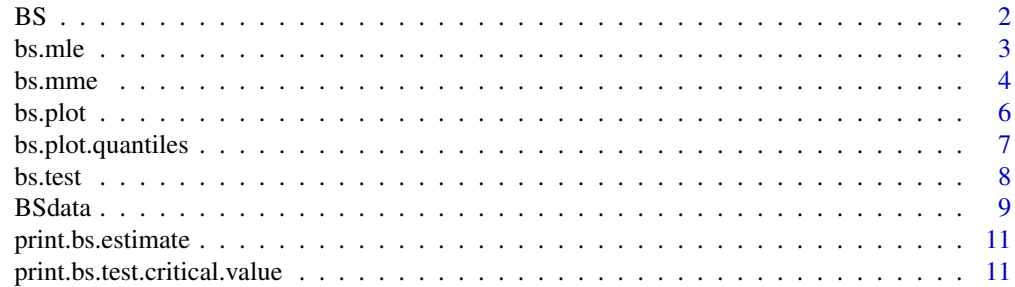

# <span id="page-1-0"></span>**Index** [12](#page-11-0)

# Description

Density, distribution function, quantile function and random generation for the Birnbaum-Saunders distribution with alpha (shape) and beta (scale)

# Usage

```
dbs(x, alpha = 1, beta = 1, log = FALSE)pbs(q, alpha = 1, beta = 1, lower.tail = TRUE, log.p = FALSE)qbs(p, alpha = 1, beta = 1, lowertail = TRUE, log.p = FALSE)
rbs(n, alpha = 1, beta = 1)
```
# Arguments

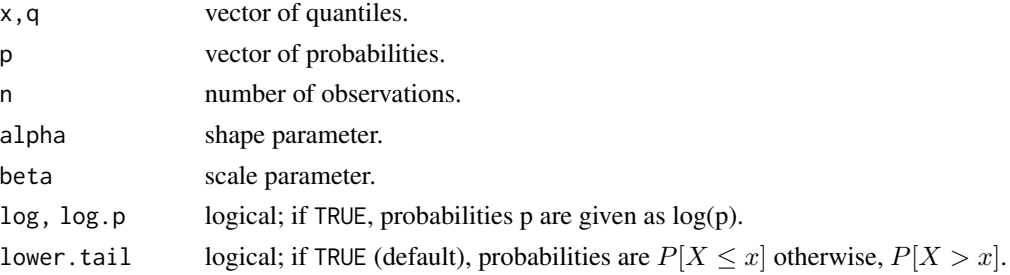

# Details

The Birnbaum-Saunders distribution was proposed by Birnbaum and Saunders (1969) and its probability density function and cumulative distribution function are given by

$$
f(x) = \frac{1}{\sqrt{2\pi}} \exp\left[-\frac{1}{2\alpha^2} \left(\frac{x}{\beta} + \frac{\beta}{x} - 2\right)\right] \frac{x^{-\frac{3}{2}}(x+\beta)}{2\alpha\sqrt{\beta}}
$$

and

$$
F(x) = \Phi \Big[ \frac{1}{\alpha} \Big( \sqrt{\frac{x}{\beta}} - \sqrt{\frac{\beta}{x}} \Big) \Big],
$$

where  $x > 0$ ,  $\alpha > 0$ , and  $\beta > 0$ .

# Value

dbs gives the density, pbs gives the distribution function, qbs gives the quantile function, and rbs generates random deviates.

#### Author(s)

Chanseok Park

#### <span id="page-2-0"></span> $b$ s.mle  $3<sup>3</sup>$

## References

Birnbaum, Z. W. and Saunders, S. C. (1969). A new family of life distributions. J. Appl. Probab. 6(2): 637-652.

#### Examples

```
dbs(1.5, alpha=0.5, beta=1.5)
exp( dbs(1.5, alpha=0.5, beta=1.5, log=TRUE) )
pbs(2.5, alpha=0.5, beta=1.5)
1 - pbs(2.5, alpha=0.5,beta=1.5, lower.tail = FALSE, log.p = FALSE)
1 - \exp(\text{pbs}(2.5, \text{ alpha=0.5}, \text{ beta=1.5}, \text{ lower.tail = FALSE}, \text{ log.p = TRUE}))
qbs(0.1, alpha=0.5, beta=1.5)
qbs(0.9, alpha=0.5, beta=1.5, lower.tail = FALSE, log.p = FALSE)
qbs(log(0.1), alpha=0.5, beta=1.5, lower.tail = TRUE, log.p = TRUE)qbs(log(0.9), alpha=0.5, beta=1.5, lower.tail = FALSE, log.p = TRUE)
rbs(n=10, alpha=0.5, beta=1.5)
```
<span id="page-2-1"></span>bs.mle *Maximum likelihood estimates of Birnbaum-Saunders distribution*

#### Description

Calculates the maximum likelihood estimates of Birnbaum-Saunders distribution.

# Usage

bs.mle(x)

#### Arguments

x a numeric vector of observations.

#### Details

The Birnbaum-Saunders distribution has the probability density function

$$
f(x) = \frac{1}{\sqrt{2\pi}} \exp\left[-\frac{1}{2\alpha^2} \left(\frac{x}{\beta} + \frac{\beta}{x} - 2\right)\right] \frac{x^{-\frac{3}{2}}(x+\beta)}{2\alpha\sqrt{\beta}}
$$

where  $x > 0$ ,  $\alpha > 0$ , and  $\beta > 0$ . The parameters are estimated using the maximum likelihood method.

# Value

An object of class "bs.estimate", a list with parameter estimates.

#### <span id="page-3-0"></span>Author(s)

Chanseok Park

#### References

Birnbaum, Z. W. and Saunders, S. C. (1969). Estimation for a Family of Life Distributions with Applications to Fatigue. J. Appl. Probab. 6(2): 328-347.

# See Also

[bs.mme](#page-3-1) for the parameter estimation using the methof of moments.

# Examples

```
# Aluminum-Coupons data set from Birnbaum and Saunders (1969).
data = c(0.37, 0.706, 0.716, 0.746, 0.785, 0.797, 0.844, 0.855, 0.858,
0.886, 0.886, 0.93, 0.96, 0.988, 0.99, 1, 1.01, 1.016, 1.018,
1.02, 1.055, 1.085, 1.102, 1.102, 1.108, 1.115, 1.12, 1.134,
1.14, 1.199, 1.2, 1.2, 1.203, 1.222, 1.235, 1.238, 1.252, 1.258,
1.262, 1.269, 1.27, 1.29, 1.293, 1.3, 1.31, 1.313, 1.315, 1.33,
1.355, 1.39, 1.416, 1.419, 1.42, 1.42, 1.45, 1.452, 1.475, 1.478,
1.481, 1.485, 1.502, 1.505, 1.513, 1.522, 1.522, 1.53, 1.54,
1.56, 1.567, 1.578, 1.594, 1.602, 1.604, 1.608, 1.63, 1.642,
1.674, 1.73, 1.75, 1.75, 1.763, 1.768, 1.781, 1.782, 1.792, 1.82,
1.868, 1.881, 1.89, 1.893, 1.895, 1.91, 1.923, 1.94, 1.945, 2.023,
2.1, 2.13, 2.215, 2.268, 2.44)
```
bs.mle(data)

<span id="page-3-1"></span>bs.mme *Methof-of-moments estimates of Birnbaum-Saunders distribution*

## **Description**

Calculates the methof-of-moments estimates of Birnbaum-Saunders distribution.

#### Usage

```
bs.mme(x)
```
#### Arguments

x a numeric vector of observations.

#### <span id="page-4-0"></span>bs.mme 5

# Details

The Birnbaum-Saunders distribution has the probability density function

$$
f(x) = \frac{1}{\sqrt{2\pi}} \exp\left[-\frac{1}{2\alpha^2} \left(\frac{x}{\beta} + \frac{\beta}{x} - 2\right)\right] \frac{x^{-\frac{3}{2}}(x+\beta)}{2\alpha\sqrt{\beta}}
$$

where  $x > 0$ ,  $\alpha > 0$ , and  $\beta > 0$ .

The parameters are estimated using the methof-of-moments estimates method.

#### Value

An object of class "bs.estimate", a list with parameter estimates.

#### Author(s)

Chanseok Park

# References

Birnbaum, Z. W. and Saunders, S. C. (1969). Estimation for a Family of Life Distributions with Applications to Fatigue. J. Appl. Probab. 6(2): 328-347.

# See Also

[bs.mle](#page-2-1) for the parameter estimation using the maximum likelihood method.

#### Examples

```
# Aluminum-Coupons data set from Birnbaum and Saunders (1969).
data = c(0.37, 0.706, 0.716, 0.746, 0.785, 0.797, 0.844, 0.855, 0.858,
0.886, 0.886, 0.93, 0.96, 0.988, 0.99, 1, 1.01, 1.016, 1.018,
1.02, 1.055, 1.085, 1.102, 1.102, 1.108, 1.115, 1.12, 1.134,
1.14, 1.199, 1.2, 1.2, 1.203, 1.222, 1.235, 1.238, 1.252, 1.258,
1.262, 1.269, 1.27, 1.29, 1.293, 1.3, 1.31, 1.313, 1.315, 1.33,
1.355, 1.39, 1.416, 1.419, 1.42, 1.42, 1.45, 1.452, 1.475, 1.478,
1.481, 1.485, 1.502, 1.505, 1.513, 1.522, 1.522, 1.53, 1.54,
1.56, 1.567, 1.578, 1.594, 1.602, 1.604, 1.608, 1.63, 1.642,
1.674, 1.73, 1.75, 1.75, 1.763, 1.768, 1.781, 1.782, 1.792, 1.82,
1.868, 1.881, 1.89, 1.893, 1.895, 1.91, 1.923, 1.94, 1.945, 2.023,
2.1, 2.13, 2.215, 2.268, 2.44)
```
bs.mme(data)

<span id="page-5-0"></span>

# Description

bs.plot produces a Birnbaum-Saunders probability plot.

# Usage

```
bs.plot(x, plot.it=TRUE, a, col.line="black", lty.line=1,
     xlim=NULL, ylim=NULL, main=NULL, sub=NULL, xlab=NULL, ylab="Probability", ...)
```
# Arguments

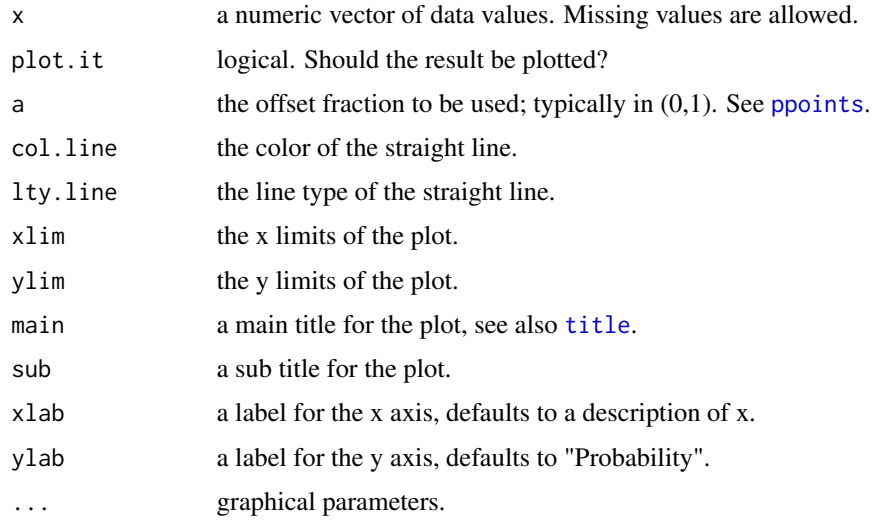

# Details

The Birnbaum-Saunders probability plot is based on the linearization proposed by Chang and Tang (1994).

# Value

A list with the following components:

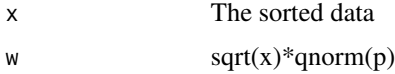

# Author(s)

Chanseok Park

# <span id="page-6-0"></span>References

Chang, D. S and Tang, L. C. (1994). Graphical analysis for Birnbaum-Saunders distribution. Microelectronics Reliability 34: 17-22.

Birnbaum, Z. W. and Saunders, S. C. (1969). Estimation for a Family of Life Distributions with Applications to Fatigue. J. Appl. Probab. 6(2): 328-347.

#### See Also

[qqnorm](#page-0-0), [qqplot](#page-0-0).

[wp.plot](#page-0-0) for the Weibull probability plot in package [weibullness](https://CRAN.R-project.org/package=weibullness).

# Examples

```
# Data set from Birnbaum and Saunders (1969).
attach(BSdata)
data = psi21k
bs.plot(data)
# Adding cosmetic lines
bs.plot(data, main="BS probability plot", lty.line=2, pch=3, col.line="red")
ticklabels=c(0.01, seq(0.1,0.9,by=0.1), seq(0.91,0.99,by=0.01) )
qn = quantile(data, probs=ticklabels)
ticksat= qnorm(ticklabels)* sqrt( qn )
hline = qnorm( ticklabels ) * sqrt( qn )
abline( h=hline, col=gray(0.5), lty=3, lwd=0.6 )abline( v= seq(0, 2500, by=100), col=gray(0.5), lty=3, lwd=0.5 )
abline( h= qnorm(0.5)*sqrt(median(data)), col=gray(0.1), lty=1, lwd=0.6)
abline( v= median(data), col=gray(0.1), lty=1, lwd=0.6 )
```
bs.plot.quantiles *Quantile values of Birnbaum-Saunders distribution*

#### **Description**

Quantiles for the goodness of fit test for the Birnbaum-Saunders distribution from the probability plot. They are obtained from the sample correlation from the Birnbaum-Saunders probability plot. Monte Carlo iteration is 1E08.

#### Usage

bs.plot.quantiles

# <span id="page-7-0"></span>Format

This data frame contains 998 rows and 1001 columns.

### Value

Quantile values between zero and one.

# Author(s)

Chanseok Park

# References

Park, C. and M. Wang (2023). A goodness-of-fit test for the Birnbaum-Saunders distribution based on the probability plot. *ArXiv e-prints*, 2308.10150. doi: [10.48550/arXiv.2308.10150](https://doi.org/10.48550/arXiv.2308.10150)

bs.test *The Birnbaum-Saunders goodness-of-fit test from the probability plot*

#### Description

Performs goodness-of-fit test for the Birnbaum-Saunders distribution

## Usage

```
bs.test(x, a)
bs.test.pvalue(r, n)
bs.test.critical(alpha, n)
```
# Arguments

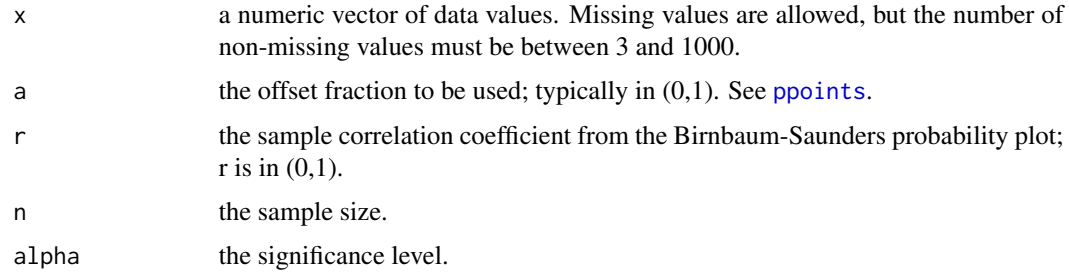

# Details

Using the sample correlation coefficeint from the Birnbaum-Saunders probability plot, it performs the goodness fit test for the Birnbaum-Saunders distribution.

#### <span id="page-8-0"></span>BSdata 9 and 3 and 3 and 3 and 3 and 3 and 3 and 3 and 3 and 3 and 3 and 3 and 3 and 3 and 3 and 3 and 3 and 3 and 3 and 3 and 3 and 3 and 3 and 3 and 3 and 3 and 3 and 3 and 3 and 3 and 3 and 3 and 3 and 3 and 3 and 3 and

# Value

A list with class "htest" containing the following components:

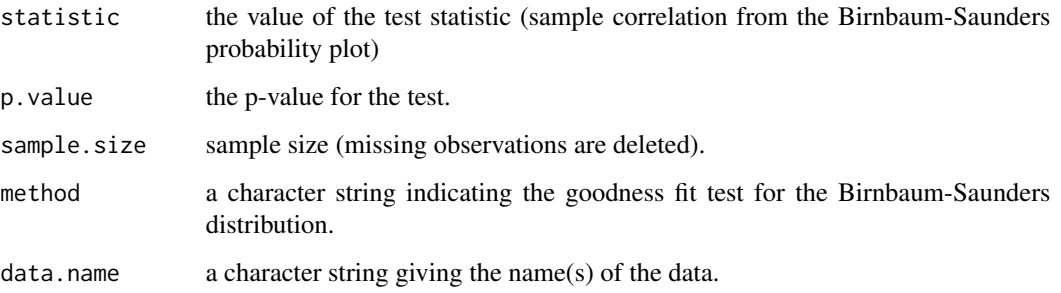

# Author(s)

Chanseok Park

# References

Park, C. and M. Wang (2023). A goodness-of-fit test for the Birnbaum-Saunders distribution based on the probability plot. *ArXiv e-prints*, 2308.10150. doi: [10.48550/arXiv.2308.10150](https://doi.org/10.48550/arXiv.2308.10150)

# See Also

[ks.test](#page-0-0) for performing a one- or two-sample Kolmogorov-Smirnov test. [shapiro.test](#page-0-0) for performing the Shapiro-Wilk test of normality. wp.test{weibullness} for performing the Weibullness test.

# Examples

```
# For the goodness of fit test
x = c(1.2, 2.0, 3.3)bs.test(x)
```
# p.value with r (sample correlation from the probability plot) and n (sample size) are given bs.test.pvalue(r=0.6, n=10)

```
# Critical value with alpha (significane level) and n (sample size).
bs.test.critical(alpha=0.01, n=10)
```
#### Description

psi21k, psi26k, and psi31k are from Birnbaum and Saunders (1969). The fatigue lifetimes of aluminum specimens exposed to a maximum stress of 21,000 psi, 26,000 psi, 31,000 psi, respectively.

bearings is from McCool (1974). The fatigue lifetimes (in hours) of ten bearings.

fatigue is from Brown and Miller (1978). The fatigue lifetimes of cylindrical specimens subjected to combined torsional and axial loads over constant-amplitude cycles until failure.

repair is from Hsieh (1990). This is a maintenance data set on active repair times (in hours) for an airborne communications transceiver.

#### Usage

BSdata

# References

Birnbaum, Z. W. and Saunders, S. C. (1969). A new family of life distributions. J. Appl. Probab. 6(2): 637-652.

McCool, J. I. (1974). Inferential techniques for Weibull populations. Aerospace Research Laboratories Report ARL T R74-0180, Wright-Patterson Air Force Base, Dayton, OH.

Rieck, J. R. and Nedelman, J. (1991). A Log-Linear Model for the Birnbaum-Saunders Distribution. Technometrics. 33, 51-60.

Brown, M. W. and Miller, K. J. (1978). Biaxial Fatigue Data. Report CEMR1/78. University of Sheffield, Dept. of Mechanical Engineering.

Hsieh, H. K. (1990). Estimating the Critical Time of Inverse Gaussian Hazard Rate. IEEE Transactions on Reliability, 39(10): 342-345.

#### Examples

# Attach data sets attach(BSdata) psi21k psi26k psi31k bearings fatigue repair

<span id="page-10-0"></span>print.bs.estimate *Print the estimated values*

# Description

Printing objects of class "bs.estimate".

### Value

No return value, printing objects of class

# See Also

bs.mle, bs.mme, [print](#page-0-0)

print.bs.test.critical.value *Print the critical value for bs.test*

# Description

Printing objects of class "bs.test.critical.value".

# Value

No return value, printing objects of class

# See Also

bs.test.critical, [print](#page-0-0)

# <span id="page-11-0"></span>Index

```
∗ datasets
    bs.plot.quantiles, 7
    BSdata, 9
∗ distribution
    BS, 2
∗ estimate
    bs.mle, 3
    bs.mme, 4
∗ maximum likelihood estimator
    bs.mle, 3
∗ methof-of-moments
    bs.mme, 4
∗ parameter
    bs.mle, 3
    bs.mme, 4
∗ print
    print.bs.estimate, 11
    print.bs.test.critical.value, 11
bearings (BSdata), 9
BS, 2
bs.mle, 3, 5
bs.mme, 4, 4
bs.plot, 6
bs.plot.quantiles, 7
bs.test, 8
BSdata, 9
bsgof (bs.test), 8
dbs (BS), 2
fatigue (BSdata), 9
ks.test, 9
pbs (BS), 2
ppoints, 6, 8
print, 11
print.bs.estimate, 11
print.bs.test.critical.value, 11
psi21k (BSdata), 9
```

```
psi26k (BSdata), 9
psi31k (BSdata), 9
qbs (BS), 2
qqnorm, 7
qqplot, 7
rbs (BS), 2
repair (BSdata), 9
shapiro.test, 9
title, 6
wp.plot, 7
```